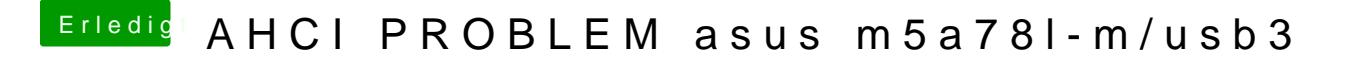

Beitrag von ralf. vom 8. Februar 2019, 13:14

Lade doch mal den EFI-Ordner hoch